## **DFARS Procedures, Guidance, and Information**

## **PGI 251—Use of Government Sources by Contractors**

### **PGI 251.1--CONTRACTOR USE OF GOVERNMENT SUPPLY SOURCES**

#### **PGI 251.102 Authorization to use Government supply sources.**

Use a format substantially the same as the following when authorizing contractor use of Government Supply Sources. Specify the terms of the purchase, including contractor acceptance of any Government materiel, payment terms, and the addresses required by paragraph (e) of the clause at 252.251-7000, Ordering from Government Supply Sources.

### **AUTHORIZATION TO PURCHASE FROM GOVERNMENT SUPPLY SOURCES**

#### **(SAMPLE FORMAT)**

SUBJECT: Authorization to Purchase from Government Supply Sources

\_\_\_\_\_\_\_\_\_\_\_\_\_\_\_\_\_\_\_\_\_\_\_\_\_\_\_\_\_\_\_\_\_\_\_\_\_\_\_\_\_\_\_\_\_\_\_\_\_\_\_\_\_\_\_ (Contractor's Name)

\_\_\_\_\_\_\_\_\_\_\_\_\_\_\_\_\_\_\_\_\_\_\_\_\_\_\_\_\_\_\_\_\_\_\_\_\_\_\_\_\_\_\_\_\_\_\_\_\_\_\_\_\_\_ (Contractor's Address)

 1. You are hereby authorized to use Government sources in performing Contract No. \_\_\_\_\_\_\_\_\_\_\_\_\_\_\_\_\_\_ for *[insert applicable military department or defense agency]*, as

follows: [Insert applicable purchasing authority given to the contractor.]

 2.a. Purchase Orders Under Federal Supply Schedules or Personal Property Rehabilitation Price Schedules. Place orders in accordance with the terms and conditions of the attached Schedule(s) and this authorization. Attach a copy of this authorization to the order (unless a copy was previously furnished to the Federal Supply Schedule or Personal Property Rehabilitation Price Schedule contractor). Insert the following statement in the order:

This order is placed under written authorization from

\_\_\_\_\_\_\_\_\_\_\_\_\_\_\_\_\_\_\_\_\_\_\_\_\_\_\_\_\_\_\_\_\_\_\_\_\_\_

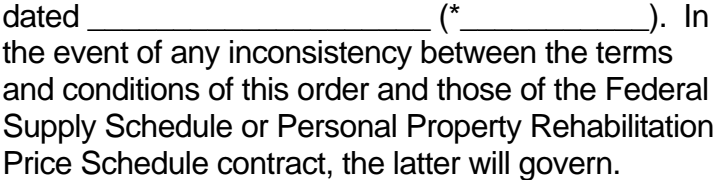

 b. Requisitioning from the General Services Administration (GSA) or the Department of Defense (DoD). Place orders in accordance with this authorization and, as appropriate, the following:

 (1) Federal Standard Requisitioning and Issue Procedures (FEDSTRIP) (GSA FEDSTRIP Operating Guide: FPMR 101-26.2 (41 CFR 101-26.2)). Copies are available

# **DFARS Procedures, Guidance, and Information**

## **PGI 251—Use of Government Sources by Contractors**

from the Superintendent of Documents, Government Printing Office, Washington, DC 20402; telephone (202) 512-1800; facsimile (202) 512-2250.

 (2) Military Standard Requisitioning and Issue Procedures (MILSTRIP) (DoD 4000.25-1-M). Copies are available from the Defense Logistics Agency, Administrative Support Center East, ATTN: ASCE-WS, 14 Dedication Drive, Suite 3, POD 43, New Cumberland, PA 17070-5011; telephone 1-888-DLA-PUBS(352-7827), or (717) 770-6034; facsimile (717) 770-4817.

 (c) Enterprise Software Initiative. Place orders in accordance with the terms and conditions of the attached Enterprise Software Agreement(s), or instructions for obtaining commercial software or software maintenance from Enterprise Software Initiative inventories, and this authorization. Attach a copy of this authorization to the order (unless a copy was previously furnished to the Enterprise Software Agreement contractor). Insert the following statement in the order:

This order is placed under written authorization from dated\_\_\_\_\_\_\_\_\_\_\_ (\*\_\_\_\_\_\_\_\_\_\_\_). In the event of any inconsistency between the terms and conditions of this order, and those of the Enterprise Software Agreement, the latter will govern.

3. \*\*\*

4. This authority is not transferable or assignable.

 5. The DoD Activity Address Directory (DoDAAD) (DoD 4000.25-6-M) Activity Address Code\*\* to which this Authorization applies is \_\_\_\_\_\_\_\_\_\_\_.

6. This Authorization expires

\_\_\_\_\_\_\_\_\_\_\_\_\_\_\_\_\_\_\_\_\_\_\_\_\_\_\_\_\_ (Contracting Officer)

Insert "a copy of which is attached," "a copy of which you have on file," or other suitable language, as appropriate.

\*\* The sponsoring service assumes responsibility for monitoring and controlling all activity address codes used in the letters of authority.

\*\*\* Insert other provisions, as necessary.